## **HiBit Hide Folder License Keygen Free [April-2022]**

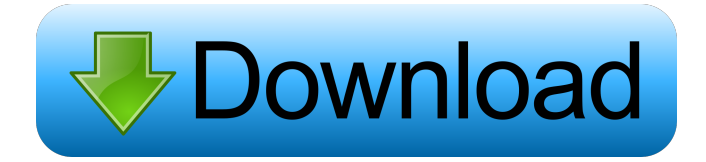

#### **HiBit Hide Folder Free**

An easy-to-use app that lets you hide and encrypt private files on your computer. It simply lets you create a fake folder on your system in such a way that your files will be transferred to the fake folder when you open the folder. The tool lets you hide folders on your computer, so if someone was to open the fake folder, they would see a completely different location. The program hides folders and files and their names are changed to a random title, so it cannot be opened. To use the tool, simply run the app, enter a new password, and press Hide Folders. Enjoy! Hey everyone, my name is Yi and I am a senior editor at Appsfire.com. When I'm not here writing, you can find me either fishing in nature or making time with my wife and daughter, to name a few things! Thanks for reading our review of HiBit Hide Folder Download With Full Crack. Click here to read more app reviews and news. Search iPhoneNews.us is a news and information aggregator for your newsfeed on the go. We're here to save you time and energy by pulling together all the headlines, news and information you need to know from the best and most trusted sources available.Episode notes We're here to discuss Short Term 12. It's a movie that's not about a romantic story, it's about people that are watching their friends' romantic stories, and how that affects everyone involved. Our critic Tommy Wiseau likes Short Term 12. Our critic Andrew James disagrees. Ramin Setoodeh's opinion: I love films that ask questions about relationships. Molly Keiser's opinion: I love how meta the movie is, and that it's all played with a deadpan, wry sense of humour. This movie is a wild ride, the kind of movie where people fall into the love. There are some shots that feel absolutely awesome. The soundtrack is way better than I imagined. It has a bit of a "you can't escape" vibe, and that's fine. There's a character in the movie that is absolutely perfect. If you have problems with the idea that our culture is predicated on not caring about each other, it's worth seeing this movie.The invention relates

#### **HiBit Hide Folder Activation Code**

If you have not bought a subscription, or have insufficient or expired subscription, the Keymacro service will be terminated at 7:00 a.m. EST on December 10, 2017. Keymacro is an on-demand cloud service that allows you to create, import, export and transfer the automatically created web macros. These macros are then seamlessly integrated into your web browser. Some of the key features of Keymacro include: Keymacro can be accessed from all of your devices Keymacro can generate macros for all the most commonly used websites Keymacro can generate a text file that includes keystrokes for each macro you create A readonly version of the Keymacro portal is also available at www.keymacro.com keymacro.com Keymacro is available to use for free with no commercial licenses required. Website: Mobile Apps: iOS, Android, Windows and macOS More info: Keymacro Support: Keymacro Customer Support: Download CrunchyTunes: Download Android: Music: Artist: Subtitles available in CC BY-SA 3.0 ( A2Z DOWNLOAD CRUNCHY TONES | Apple Music 10.3.3.0 For Android How to Update: Open your phone settings Go to downloads and tap your iCloud account on the top right corner Tap Apple Music and update Apple Music from there Hope this helps. Download AppStores: Download Twitter: 1d6a3396d6

# **HiBit Hide Folder Crack + License Key Full**

HiBit Hide Folder is a software that allows you to encrypt files and folders that are located in your computer. You can hide a directory as a hidden folder in My Computer. For example, you can make a fake Recycle Bin folder in My Computer, and then you can put any folders you want in this folder. You can also make a hidden My Documents folder that you can use when you want to hide the files there. You can also use this feature to make a fake "Windows" folder. If someone wants to search your computer, he/she can open the fake "Windows" folder, but he/she will see a blank page and not see your data. Description: HiBit Hide Folder is a software that allows you to encrypt files and folders that are located in your computer. You can hide a directory as a hidden folder in My Computer. For example, you can make a fake Recycle Bin folder in My Computer, and then you can put any folders you want in this folder. You can also make a hidden My Documents folder that you can use when you want to hide the files there. You can also use this feature to make a fake "Windows" folder. If someone wants to search your computer, he/she can open the fake "Windows" folder, but he/she will see a blank page and not see your data. HiBit Hide Folder is freeware for educational purposes. ============================================================ This is the description of the application HiBit Hide Folder: HiBit Hide Folder is a software that allows you to encrypt files and folders that are located in your computer. You can hide a directory as a hidden folder in My Computer. For example, you can make a fake Recycle Bin folder in My Computer, and then you can put any folders you want in this folder. You can also make a hidden My Documents folder that you can use when you want to hide the files there. You can also use this feature to make a fake "Windows" folder. If someone wants to search your computer, he/she can open the fake "Windows" folder, but he/she will see a blank page and not see your data. HiBit Hide Folder is freeware for educational purposes. This is the description of the application HiBit Hide Folder: HiBit Hide Folder is a software that allows you to encrypt files and folders that are located in your computer. You can hide a directory as a hidden folder in My Computer. For example, you can make

### **What's New in the HiBit Hide Folder?**

Handy software which allows you to encrypt files and folders without the need for special disk drivers, external software, or paid-for encryption programs. Simple and user-friendly encryption and decryption tools Protect and hide private files with just a click. Each folder has its own volume encryption key Compatible with all Windows systems. Option to be able to remove the encrypted files and folders. Supports FAT32, NTFS, ext2 and ext3 disk systems. Easy to use interface. Easy configuration. Creating a fake file Creating a new encrypted file is easy and does not require any special skills or programs. It is all done in the system context menu where you have to select the Fake Folder option and pick a folder to put it in. You can do this in the same way as you would normally do it with any other folder on your PC, but please bear in mind that it must be a system directory. After you create the fake file or folder you can simply click on the Safe icon and choose a password to protect the file or folder. You can choose from three different types of passwords, namely a standard password, a different password for access and a phrase. It is also possible to change the name of the file. Decrypting files and folders In order to access the private information contained in the encrypted file or folder you must first select the Safe icon and choose a password. The key is encrypted on the volume, so it will only be decryptable when the volume is mounted. If the decryption is not possible, you will be shown a message indicating that the volume is not ready. Once the volume is ready, you can open the encrypted file and you will be prompted to enter the password you had originally set for the file. Once you enter the correct password you will be able to view the encrypted file. If you enter a wrong password you will receive an error message. Safe Finder is a tool that will help you to find every single file of different types on your system. If you are looking for a way to find that photo you took, an old email from a couple of years ago, a document you worked on, or any other data, you will not have any problems using the software. The program can be easily adjusted in order to search for whatever you are looking for. Safe Finder is very useful and helpful tool that you will surely like. What you will be able to do with the software Safe Finder will help you to find whatever you are looking for. You can easily find every single document you have ever written, every file on your PC, and many other files. It does not matter what kind of data you are looking for, Safe Finder will help you find them, no matter what. Safe Finder has the ability to find all your data, whether you are using the program for the first time, or you are trying to find a specific piece of data. You

# **System Requirements:**

Minimum: OS: Windows XP, Windows Vista Processor: 1.8 GHz Memory: 1 GB Graphics: 1024 x 768 Resolution DirectX: Version 9.0 Hard Drive Space: 300 MB Additional Notes: (Game may be unstable on some computers) (Not all songs will be included in this version.) Credits: Interact with the music and art created by More music and art, including loops, at

<https://loquatics.com/wp-content/uploads/2022/06/DataConvert.pdf>

<https://ijbas.com/photomatix-essentials-free-mac-win/>

<https://business-babes.nl/ondernemen/dark-view-for-firefox-crack/>

<https://travelfamilynetwork.com/wp-content/uploads/2022/06/amatmee.pdf>

[https://adview.ru/wp-content/uploads/2022/06/Reactions\\_Rates.pdf](https://adview.ru/wp-content/uploads/2022/06/Reactions_Rates.pdf)

<https://www.hotelnewprimula.it/logic-gate-simulator-crack-free/>

[https://elegatestore.com/wp-content/uploads/2022/06/Delta\\_Chat.pdf](https://elegatestore.com/wp-content/uploads/2022/06/Delta_Chat.pdf)

<https://www.turksjournal.com/wp-content/uploads/2022/06/betkarl.pdf>

<https://galinahamon8125qjx.wixsite.com/zizzmingmeakerz/post/master-password-crack-x64-updated-2022>

<https://kingspremiumhemp.com/wp-content/uploads/2022/06/elleanoi.pdf>

<http://www.kitesurfingkites.com/?p=1431>

<https://michele-damico.com/?p=22840>

<https://mandarininfo.com/crushee-2-4-0-crack-win-mac/>

<https://unsk186.ru/blu-ray-pro-crack-download-mac-win/>

<http://www.shpksa.com/wp-content/uploads/2022/06/talemert.pdf>

<https://offbeak.com/wp-content/uploads/2022/06/mygjan.pdf>

<https://volektravel.com/telephone-bank-crack-free-for-windows-april-2022/>

[https://americap2.nyc3.digitaloceanspaces.com/upload/files/2022/06/cphFIamfciNbTqGZjCh6\\_07\\_d347225c201b87311c9052](https://americap2.nyc3.digitaloceanspaces.com/upload/files/2022/06/cphFIamfciNbTqGZjCh6_07_d347225c201b87311c9052ca277c2a1c_file.pdf) [ca277c2a1c\\_file.pdf](https://americap2.nyc3.digitaloceanspaces.com/upload/files/2022/06/cphFIamfciNbTqGZjCh6_07_d347225c201b87311c9052ca277c2a1c_file.pdf)

https://saintjohnvianneysocials.com/upload/files/2022/06/TT7AccloFjOrSBAsjvN9\_07\_e738160b783965715223a3425784626 [1\\_file.pdf](https://saintjohnvianneysocials.com/upload/files/2022/06/TT7AccloFjQrSBAsjvN9_07_e738160b783965715223a34257846261_file.pdf)

[http://homeprosinsulation.com/wp-content/uploads/2022/06/Windows\\_Elapsed\\_Running\\_Time.pdf](http://homeprosinsulation.com/wp-content/uploads/2022/06/Windows_Elapsed_Running_Time.pdf)